**ÜKK Anwenderdokumentation**

# <span id="page-1-0"></span>**Inhalt**

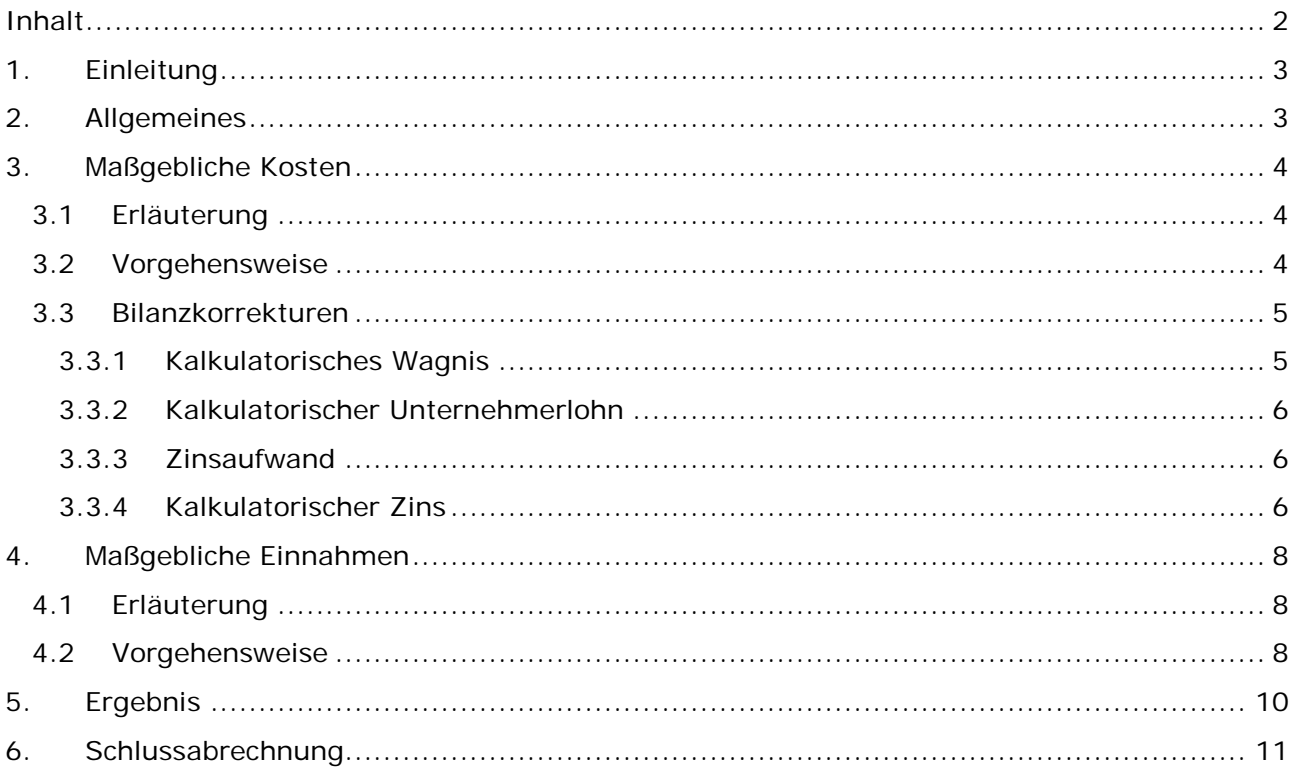

# <span id="page-2-0"></span>**1. Einleitung**

Diese Dokumentation beschreibt die Anwendung des Überkompensationstools, welche gemäß § 4 Abs. 1 LAGV sowie Art. 6 Abs. 1 i.V.m. dem Anhang der VO (EG) Nr. 1370/2007 durchzuführen ist.

Der Aufbau der Dokumentation folgt analog dem Aufbau des Excel Tools und soll eventuell auftretenden Fragen vorgreifen. Die abgebildeten Excel-Tabellen haben rein erklärenden Charakter und sind mit fiktivem Zahlenmaterial gefüllt. Die Anwenderdokumentation erhebt **nicht** den Anspruch der Vollständigkeit. Ebenfalls ersetzt die Dokumentation keine individuelle Beratung durch einen Steuerberater/ Wirtschaftsprüfer, noch wird diese Absicht verfolgt.

# <span id="page-2-1"></span>**2.Allgemeines**

Die Überkompensationskontrolle (ÜKK) nach Maßgabe der Verordnung XXX bezieht sich jeweils auf alle Verkehrsleistungen eines anspruchsberechtigten Verkehrsunternehmens, bei denen Tarife nach § 2 LAGV zur Anwendung kommen. Die Prüfung bezieht sich auf die **gesamten** Kosten und Einnahmen der vorgenannten Verkehre im jeweiligen Ausgleichsjahr (Jahr, für das der Ausgleich gewährt wird). Die damit verbundene sachgerechte Trennungsrechnung muss analog zu der ÜKK von einem Wirtschaftsprüfer testiert werden.

Alle Werte sind in T€ anzugeben.

# <span id="page-3-0"></span>**3.Maßgebliche Kosten**

### <span id="page-3-1"></span>*3.1 Erläuterung*

Maßgebliche Kosten sind Kosten, die dem ÖPNV-Betrieb im eigentlichen Sinne zuzuordnen sind. Diese sind von den nicht maßgeblichen Kosten zu unterscheiden, die z.B. durch den Betrieb von Nebengewerben entstehen. Die Abgrenzung **muss** durch eine **testierte** sachgerechte Trennungsrechnung nachgewiesen werden. Unter "sachgerecht" ist zu verstehen, dass bspw. die Aufwendungen, die für einen Betriebshof entstehen, sachgerecht zwischen Reiseverkehr und Linienverkehr aufzuteilen sind.

### <span id="page-3-2"></span>*3.2 Vorgehensweise*

Im ersten Schritt sind in der Spalte 1 nur die nicht maßgeblichen Kosten auf die jeweiligen Kostenarten aufzuteilen. Bspw. sind hierbei die Kosten (Personalkosten, RHB-Stoffe, etc.) aufzuführen, welche im Reiseverkehr verursacht werden. Nicht maßgeblich sind auch Linienverkehre, die außerhalb von RLP stattfinden.

In Spalte 2 sind nur die Kosten für Verkehre aufzuführen, in denen Tarife nach § 2 LAGV zur Anwendung kommen. Es ist darauf zu achten, dass die Kosten als Nettobeträge abgebildet werden.

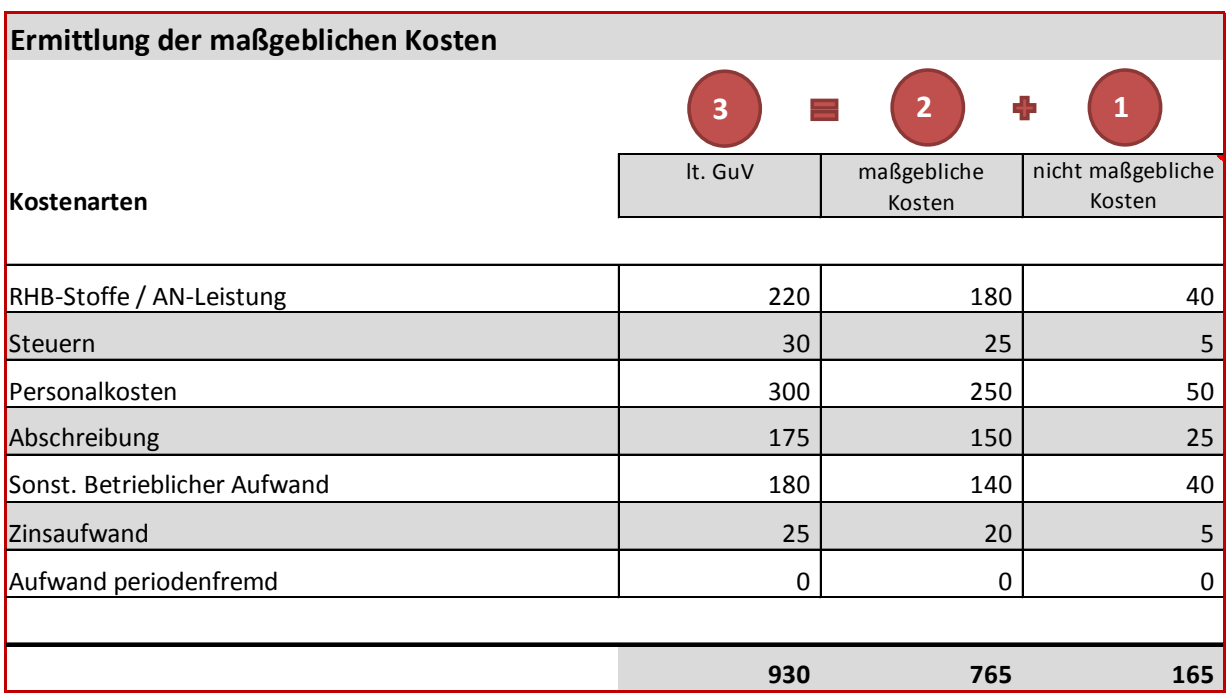

Spalte 3 ist die Summe aus Spalte 1+2 und füllt sich demnach automatisch. Die Summe aus der Spalte 1 sowie 2 muss identisch mit den Kosten laut Gewinn- und Verlustrechnung des Jahresabschlusses des jeweiligen Unternehmens sein.

### <span id="page-4-0"></span>*3.3 Bilanzkorrekturen*

Im zweiten Schritt müssen die jeweiligen Bilanzkorrekturen ausgefüllt werden. Die Korrekturen verfolgen den Ansatz, die Unternehmen bzw. die jeweiligen zugrunde liegenden Gesellschaftsarten weitestgehend vergleichbar zu halten. Ebenso sollen monetäre Größen berücksichtigt werden, um Verzerrungen vorzubeugen.

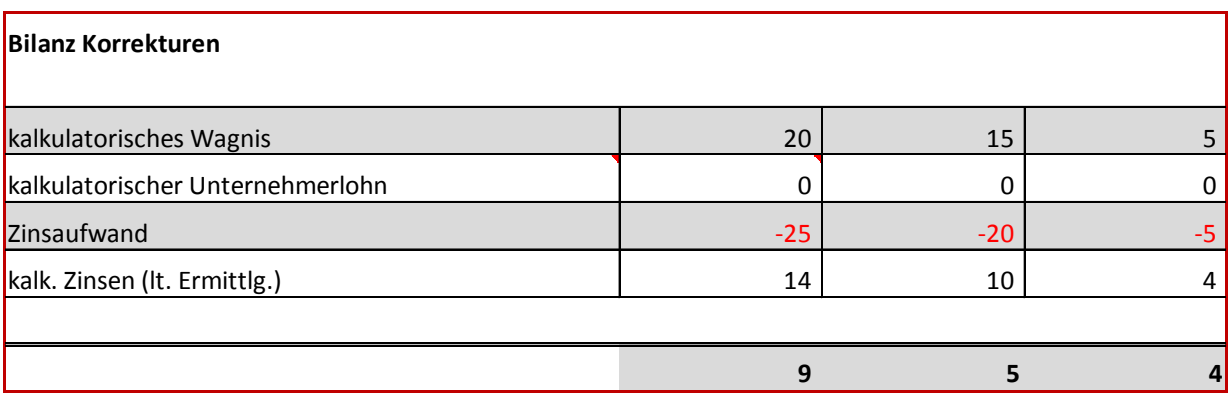

### <span id="page-4-1"></span>**3.3.1 Kalkulatorisches Wagnis**

Im allgemeinem spricht man bei einem kalkulatorischen Wagnis von Einzelwagnissen, also von Risiken oder Wagnissen, welche sich vom allgemeinen Unternehmerrisiko (wirtschaftliche, politische, gesellschaftliche) unterscheiden und durch diese nicht bedingt sind. Als kalkulatorische Wagnisse können eingestuft werden:

- Anlagewagnisse (Betriebs- oder Verkehrsunglücke): *Das Anlagewagnis berücksichtigt kalkulatorische Kosten, die für die durchschnittlichen Ausfallzeiten der Kraftfahromnibusse anfallen.*
- Wagnisse im Vertrieb (Forderungsausfall): *Bspw. Forderungsrückläufe aus Abonnementsverträgen aufgrund von Zahlungsschwierigkeiten der Kunden die letztendlich abgeschrieben werden müssen.*
- Beständewagnisse der Lagerhaltung: *Das Beständewagnis beinhaltet sowohl Verluste, Diebstähle und allgemeinen Schwund als auch Überalterung*
- sonstige Wagnisse

Der jeweilige Wert ist als Durchschnittswert zu kalkulieren und abzubilden. Im Folgenden soll der Ansatz näher erläutert werden:

*Die Berechnungssystematik beruht auf wahrscheinlichkeitstheoretischen Überlegungen. Zunächst ist ein sog. Wagnissatz zu ermitteln. Dieser Satz ergibt sich aus der Relation*  zwischen den in der Vergangenheit tatsächlich eingetretenen Wagnisverlusten und einer *Bezugsgröße, von der man annimmt, dass sie möglichst verursachungsgerecht mit den Wagnisverlusten in Beziehung steht.*

*Als Zeitraum für diese Berechnung wählt man gewöhnlich fünf und in Sonderfällen auch zehn Jahre. Der Wagnissatz gibt also die durchschnittlichen Wagnisverluste der Vergangenheit pro Einheit der Bezugsgröße an. In der laufenden [Abrechnungsperiode](http://www.wirtschaftslexikon24.com/d/abrechnungsperiode/abrechnungsperiode.htm) berechnet man nun die kalkulatorischen [Wagniskosten,](http://www.wirtschaftslexikon24.com/d/wagniskosten/wagniskosten.htm) indem man den Wagnissatz mit der Ist- oder Planbezugsgröße multipliziert.*

#### <span id="page-5-0"></span>**3.3.2 Kalkulatorischer Unternehmerlohn**

Der selbständige Unternehmer (Einzelunternehmer, Personengesellschaften) kann für seine leitende Tätigkeit kein Gehalt an sich selbst auszahlen. Er ist nicht sein eigener Angestellter im Unternehmen. Für die Überkompensationskontrolle kann aber eine angemessene Vergütung seiner Arbeitsleistung einkalkuliert werden.

#### <span id="page-5-1"></span>**3.3.3 Zinsaufwand**

Diese Position beinhaltet den in der Gewinn- und Verlustrechnung abgebildeten Wert (siehe 3.2; kein Saldo, sondern nur der Zinsaufwand). Es ist auf Vorzeichen zu achten.

#### <span id="page-5-2"></span>**3.3.4 Kalkulatorischer Zins**

Die kalkulatorischen Zinsen sind eine Kostenkomponente und werden benötigt, um im Rahmen der Korrekturpositionen (siehe 3.3) die maßgeblichen Kosten zu ermitteln.

Die Position "kalk. Zins" beinhaltet den Ansatz der Opportunitätskosten. Dabei handelt es sich um Zinsen, die erzielt worden wären, wenn Kapital – anstatt es im Unternehmen zu investieren – auf dem Kapitalmarkt oder in andere Geschäftsaktivitäten angelegt worden wäre.

Die jeweilig benötigten Größen (Anlagevermögen & Umlaufvermögen) sind eins zu eins aus der jeweiligen Jahresabschlussbilanz zu entnehmen. Eine Bereinigung, wie bei den maßgeblichen Kosten (bzw. Einnahmen) ist hier **nicht** durchzuführen. Die Summe der beiden Vermögensarten ergibt das Betriebsnotwendige Vermögen, welches zur Leistungserbringung benötigt wird und als Bezugsgröße für die Ermittlung des "Kalkulatorischen Zinses" dient. Dieser wird in das Tabellenblatt "maßgebliche Kosten" unter dem Punkt "Bilanz Korrekturen" übernommen.

Der Ansatz des kalkulatorischen Zinses wurde gewählt, um im Rahmen der Überkompensationsermittlung eventuelle Diskriminierungen in der Bewertung zwischen den jeweiligen Unternehmen zu eliminieren. Diese könnten gerade im Hinblick der gewählten Finanzierungsmethodik (Leasing vs. Eigenfinanzierung) des Fuhrparks auftreten.

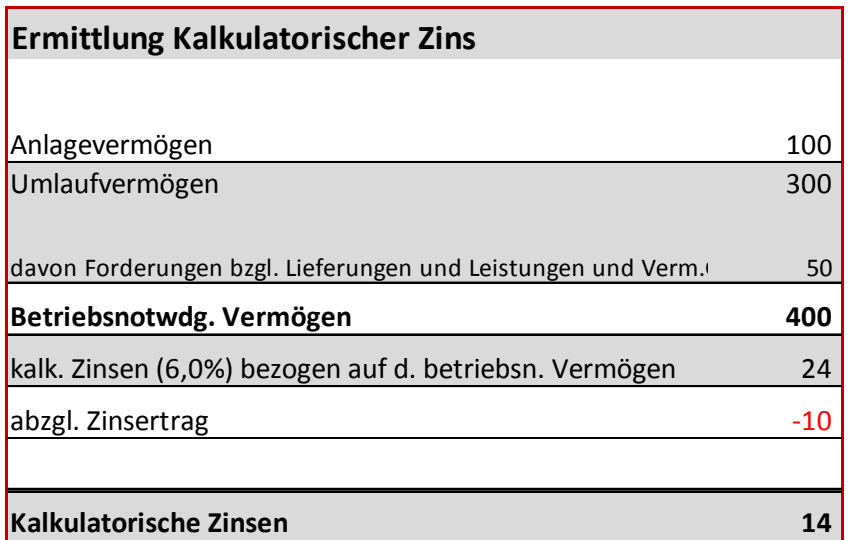

Der kalkulatorische Zins wird, wie aufgezeigt, separat ermittelt und in die entsprechende Zelle automatisch übernommen. Der Zinsertrag ist als negative Größe zu berücksichtigen.

## <span id="page-7-0"></span>**4. Maßgebliche Einnahmen**

### <span id="page-7-1"></span>*4.1 Erläuterung*

Es handelt sich um Einnahmen, die dem ÖPNV-Betrieb im eigentlichen Sinne zuzuordnen sind. Diese sind von den nicht maßgeblichen Einnahmen, die z.B. durch den Betrieb von Nebengewerben entstehen, zu unterscheiden. Die Abgrenzung **muss** durch eine vom Wirtschaftsprüfer **testierte,** sachgerechte Trennungsrechnung nachgewiesen werden.

### <span id="page-7-2"></span>*4.2 Vorgehensweise*

Im ersten Schritt sind in der Spalte 1 nur die nicht maßgeblichen Einnahmen auf die jeweiligen Positionen aufzuteilen. Bspw. sind hierbei die Einnahmen, die durch den Reiseverkehr erzielt werden und damit **nicht** zu den maßgeblichen Einnahmen zählen, aufzuführen.

In Spalte 2 sind nur die Einnahmen für Verkehre aufzuführen, in denen Tarife nach § 2 LAGV zur Anwendung kommen. Es ist darauf zu achten, dass die Einnahmen als Nettobeträge abgebildet werden.

Spalte 3 ergibt sich aus der Summe von Spalte 1+2 und füllt sich demnach automatisch. Die Summe aus der Spalte 1 sowie 2 muss identisch mit den Einnahmen laut Gewinn- und Verlustrechnung des Jahresabschlusses des jeweiligen Unternehmens sein. Im Folgenden werden Einnahmenpositionen, sofern diese nicht selbsterklärend sind, näher erläutert:

- Fahrgelder: kassentechnische Einnahmen aus Fahrkartenverkäufen, vermindert oder erhöht durch Verbundausgleich, Einnahmen aus Abonnements sowie Kundenkarten
- Ausgleich DTV/ HV: Ausgleichszahlungen für (verbundbedingte) Durchtarifierungs- und Harmonisierungsverluste
- SGB IX: Ausgleichszahlungen (SGB Teil IX) für die unentgeltliche Beförderung von Schwerbehinderten.
- Leistung für Dritte: bspw. Einnahmen im Bereich der Werbung oder Werkstattleistungen für Dritte
- Erlöse Kostenumlage: Einnahmen durch pauschale Verrechnung von Kosten (innerbetriebliche Leistungsverrechnung)
- LAGV-Ausgleich (nachrichtlich): Ausgleichszahlungen von gemeinwirtschaftlichen Verpflichtungen im Ausbildungsverkehr (Ausgleichsregelung nach der Systematik "Preis-Kosten")

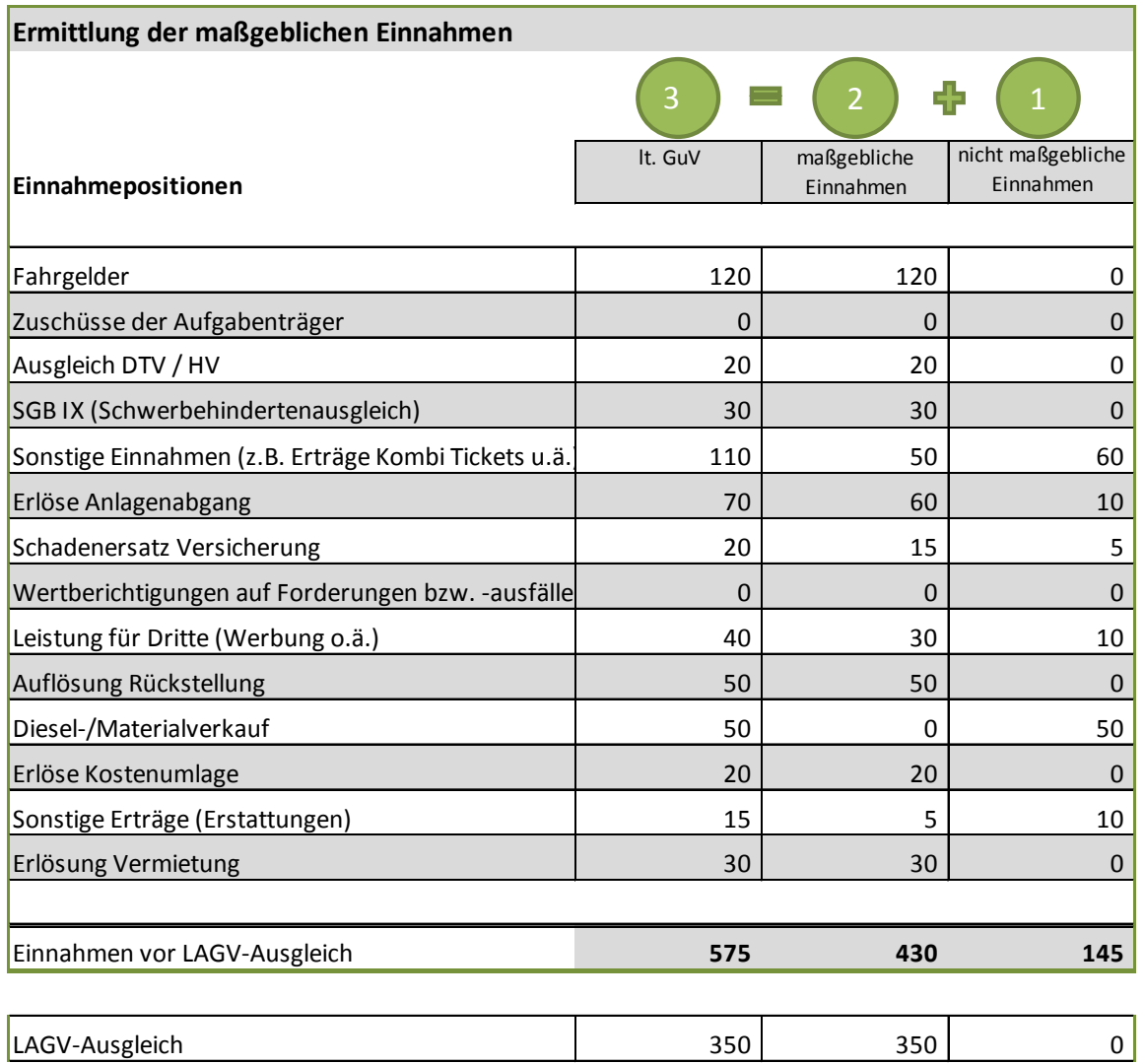

# <span id="page-9-0"></span>**5. Ergebnis**

Um die maßgeblichen Kosten des Gesamtunternehmens zu bestimmen, muss den maßgeblichen Kosten ein kalkulatorischer Gewinn zugerechnet werden. Dieser wird mit vorgegebenen 6,5% auf die maßgeblichen Kosten errechnet und diesen wiederum zugeschlagen.

Das Ergebnis der Überprüfung, d.h. besteht in dem jeweiligen Unternehmen eine Überkompensation oder nicht, wird im unten stehenden Feld abgebildet. Hierbei werden die maßgeblichen Kosten von den maßgeblichen Einnahmen vor LAGV-Ausgleich subtrahiert. Sofern sich das Ergebnis negativ darstellt, wäre das jeweilige Unternehmen als unterkompensiert (wie im vorliegenden Fall) zu bewerten. Ein positives Ergebnis käme einer Überkompensation gleich. Demnach wäre der überschüssige Betrag im Rahmen der LAGV-Mittel an die öffentliche Hand zurück zu bezahlen.

Zu beachten ist, dass das Ergebnis **nicht** mit dem Jahresüberschuss/Fehlbetrag gleichzusetzen und aufgrund der kalkulatorischen Größen auch **nicht** mit dem Jahresergebnis zu vergleichen ist.

**maßgebliche Gesamtkosten incl. kalk. Komponenten 820** 

**maßgebliche Kostensumme nach Bilanzkorrekturen 770 maßgebliche Einnahmen vor LAGV-Ausgleich 430 Kalkulatorischer Gewinn 6,5% 50 maßgebliche Gesamtkosten incl. kalk. Komponenten 820 Ergebnis (Einnahmen - Kosten) -390** 

**UNTERKOMPENSATION**

# <span id="page-10-0"></span>**6.Schlussabrechnung**

Abschließend wird aus dem Ergebnis der Überkompensationskontrolle, dem LAGV-Ausgleich und den Vorauszahlungen des abgelaufenen Geschäftsjahres die Höhe der Rest- bzw. Rückzahlung ermittelt. Ebenso werden die neuen Vorauszahlungen für das aktuelle Jahr ausgewiesen.

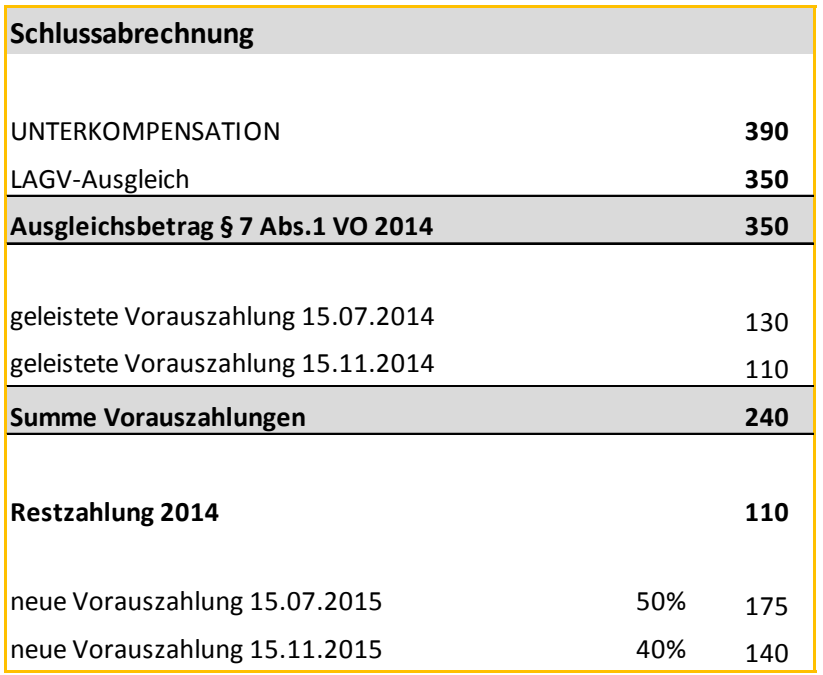